## *ΠΛΗΡΟΦΟΡΙΚΗ Γ΄ ΓΥΜΝΑΣΙΟΥ Εντολές Σχεδίασης*

## **ΑΣΚΗΣΗ 1**

Δίπλα σε κάθε σχήμα γράψτε τις κατάλληλες εντολές που θα δίνατε στην χελώνα για να το σχεδιάσει. Θεωρήστε ότι η χελώνα αρχικά είναι στη θέση 1 και πηγαίνει στη θέση 2. Το μήκος σε όλα τα τμήματα είναι 100 βήματα.

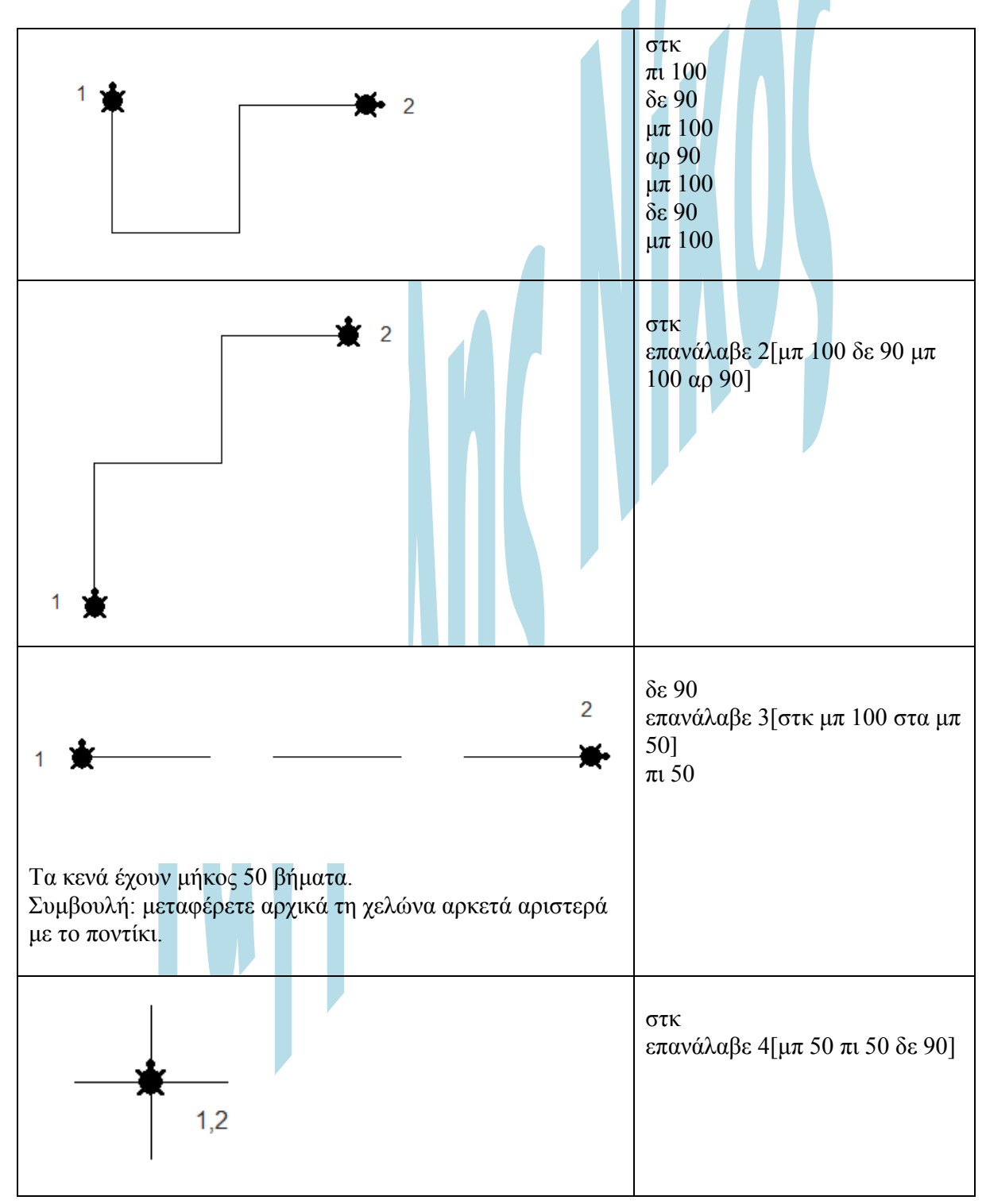

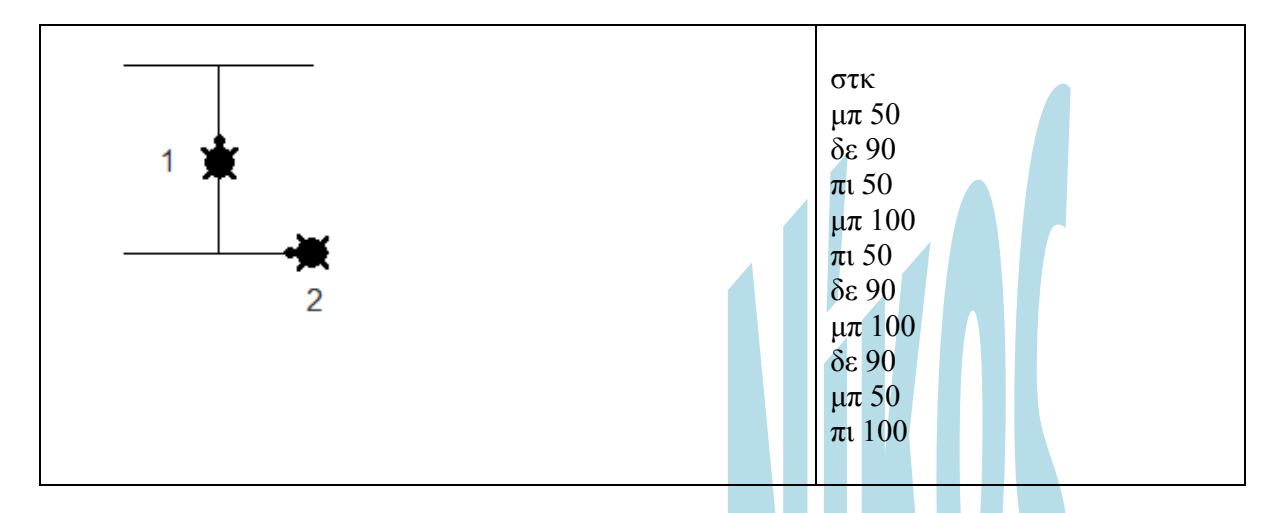

**ΑΣΚΗΣΗ 2**  Γράψτε τις κατάλληλες εντολές σε Logo για να σχεδιάσει ένα τρίγωνο.

Γράψτε τις κατάλληλες εντολές σε Logo για να σχεδιάσει ένα τετράγωνο.

Γράψτε τις κατάλληλες εντολές σε Logo για να σχεδιάσει ένα εξάγωνο.

## **ΑΣΚΗΣΗ 3**

Σχεδιάστε τα σχήματα που δημιουργούν τα παρακάτω προγράμματα.

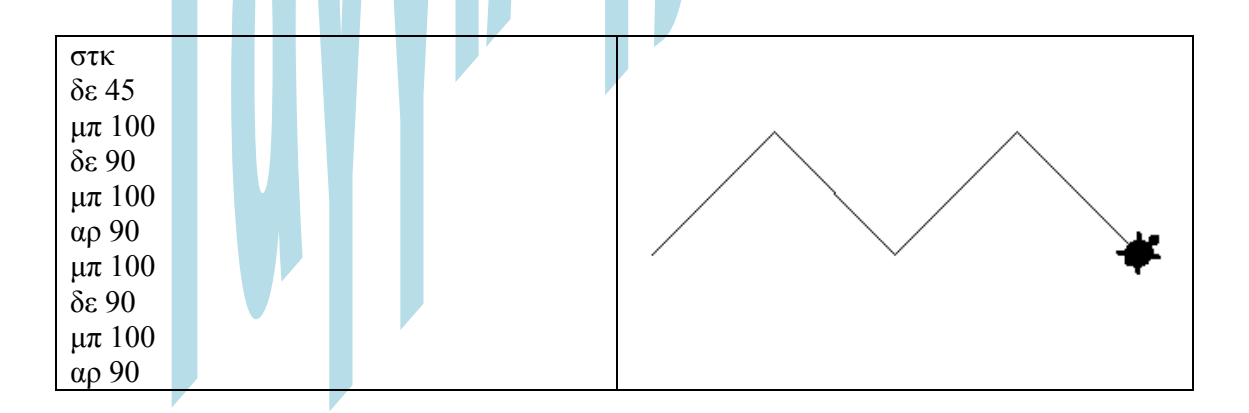

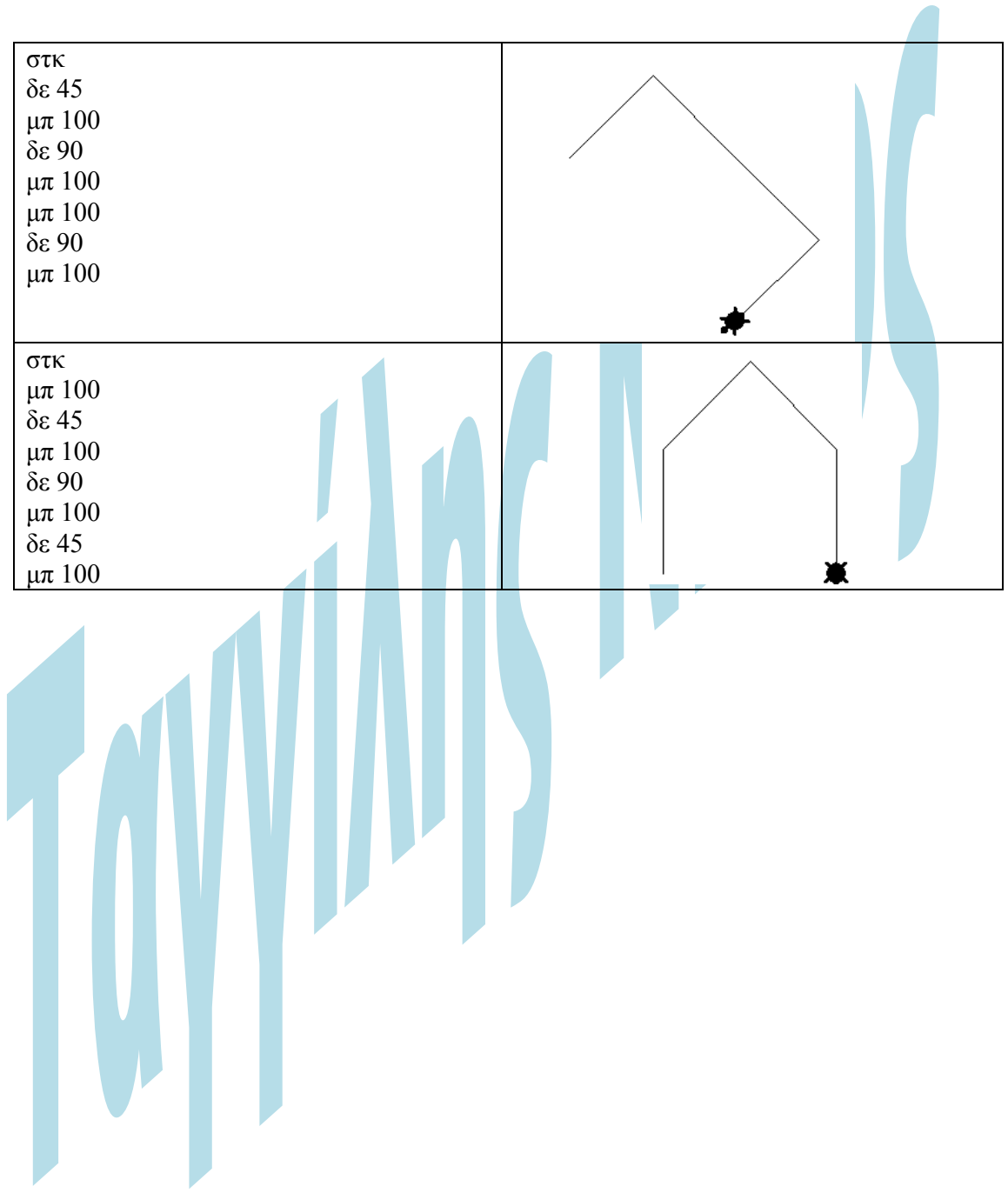